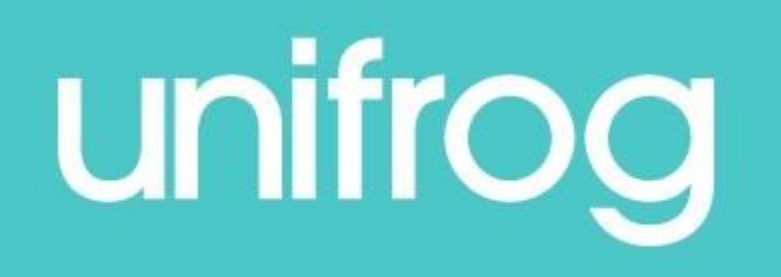

# Introduction to Unifrog for Parents

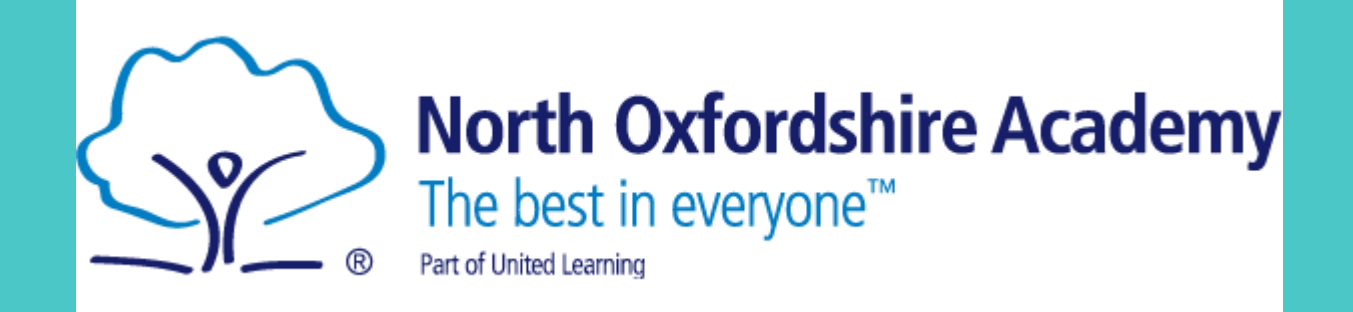

## **What is Unifrog?**

- Unifrog believe that destinations where students end up after school is even more important than their academic performance. They partner with schools to support students to progress into the best opportunity for them.
- Unifrog do this by providing a one-stop-shop where students can explore their interests, then find and successfully apply for their best next-step after school.

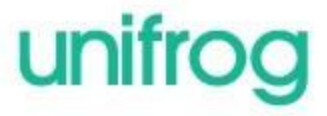

### **The Unifrog tools**

Access all tools on Unifrog to learn what options are available, access good quality information, and search for opportunities to support your child.

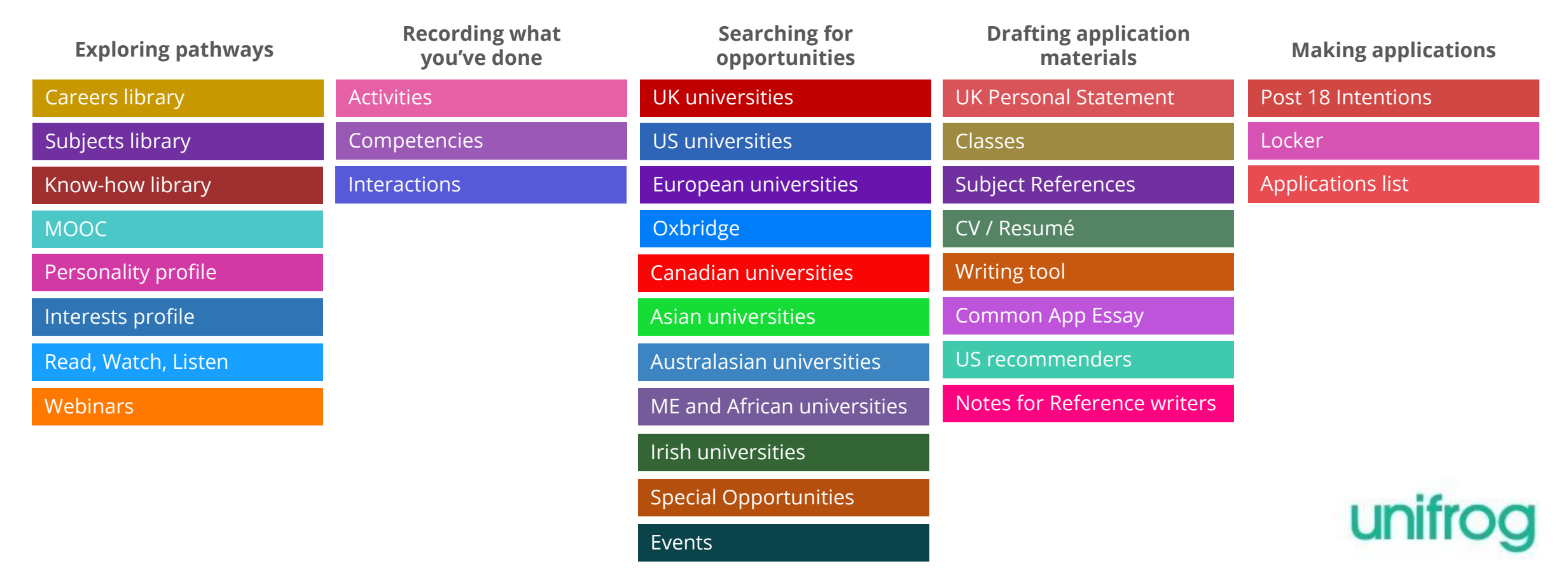

### **Careers Library**

- Over 1000 career profiles
- Presents information from a range of sources, including local and national LMI
- Includes qualifications and skills needed, interviews with industry professionals and labour market information
- Explores progression opportunities and what a working week really looks like

### Architect

Architects design new buildings and the spaces around them, and work on the restoration and conservation of existing buildings.

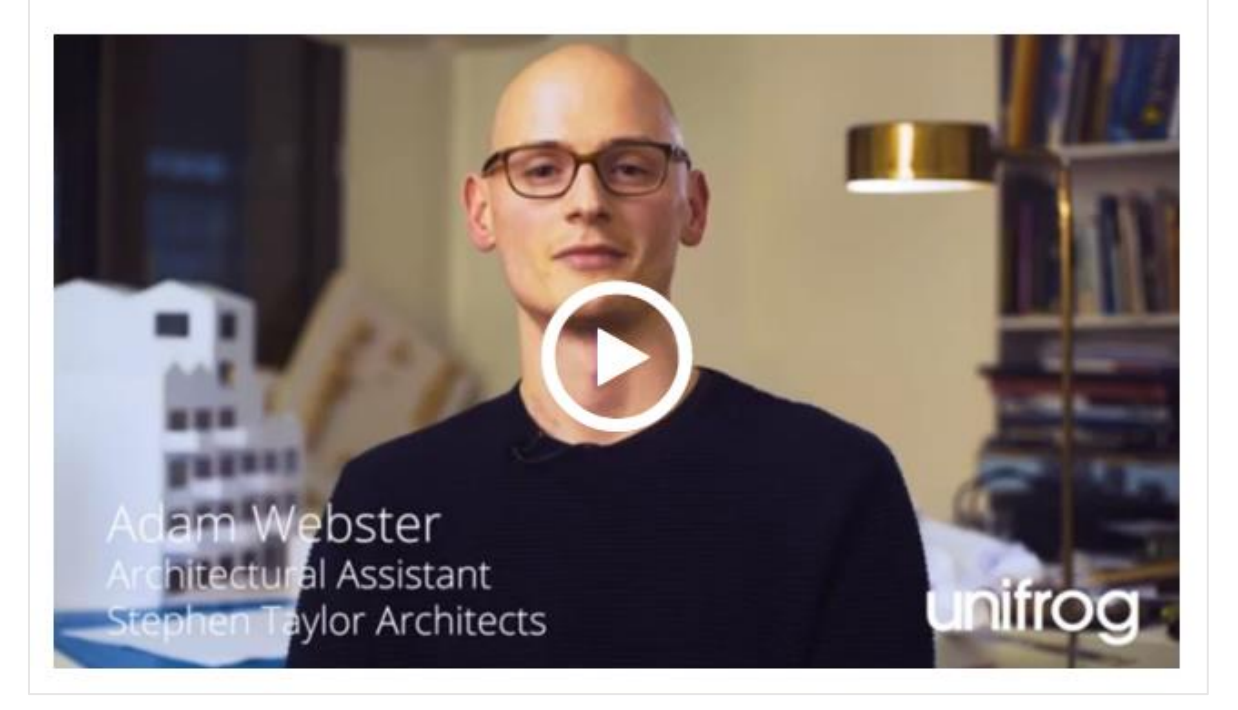

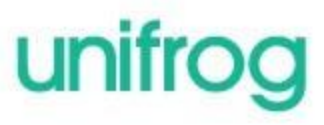

### **UK Universities**

English Literature - 3FT/6PT BA (Hons)

- **Oxford Brookes University**
- Safe TEF Silver

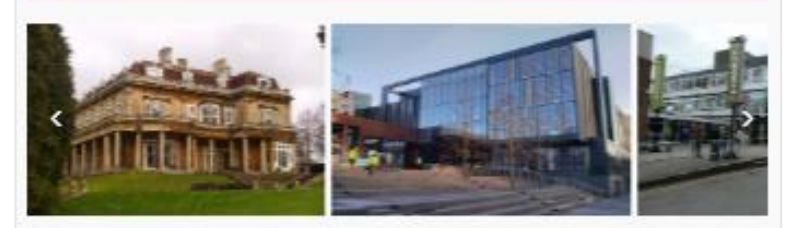

English Literature offers the opportunity to study an exciting range of modules, blanding the study of classe, texts and literary traditions with current theoretical models for understanding literature as a dynamic, global phimomenon. Our course is renowned for its impirational teaching and research excellence, In the 2013 National Scudent Servey (Source: Umdata), 93 per cent of students agreed that staff had made the subject interesting.

Full-time undergrads at the uni: 13905 Domestic 7 Int'l undergrads at the uni: 84% / 16%

Withild: & Open Day: # Counterpage E Finance page: V Disabilities

#### Getting in

Overall Application success rate  $21%$ 

UR Application success rate -22%

Entry requirements A Level

Foll-time 3 Years, Grade 8 in A-level English Literature or English Language required.

Entry requirements UCAS points T12 points

IMPORTANT: chack the course page to see if your qualifications are accepted.

#### Additional requirements

GCSE, GCSE English - Grade 5.2 x further GCSE - Grade 4. normally to include Maths

#### Lest year's successful applicants

89.8% of successful applicants did the same qualification hpes as you, and of these a typical result was. Atevel C

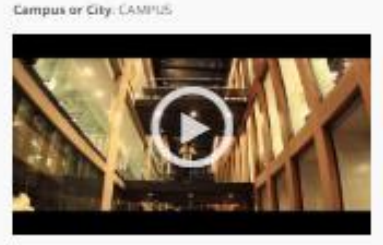

Unofficial overview

"Onford Brookes is spread across three suburban

sampuses in Oxford and the small university one has a friendly feel. Oxford Brookes picnocred the modular

wystem of study and the academic year is split into two

semesters rather than three terms. The university hex a strong reputation for sport, and then are also strong links.

with industry. Despite the fact that the city is tiny, nightlife. is lively and students emply studying here."

- Students can enter subject of interest and projected grades to see all relevant university courses available in the UK
- Rank and filter opportunities by factors like hours of lectures, price of accommodation and graduate job rates
- Get direct links to university information pages, with impartial information on courses and institutions
- Save unlimited shortlists to refer back to later

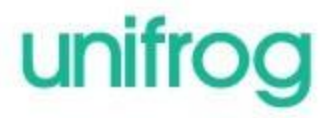

### **Apprenticeships**

**| 产 AAT Apprentice - Intermediate Level** 

- Employer: Henson Motor Group
- Learning Provider: Delivered by Newcastle College.

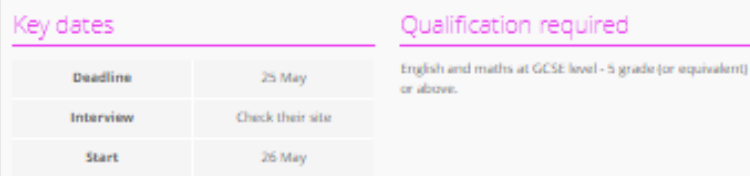

#### Skills and personal qualities required

The successful candidate will be proficient in using Microsoft Excel and managing spreadsheets. They will be confident with numbers and have a high level of attention to detail.

- A passion for accountancy
- · Professional attitude
- . Well organised

#### Quick facts

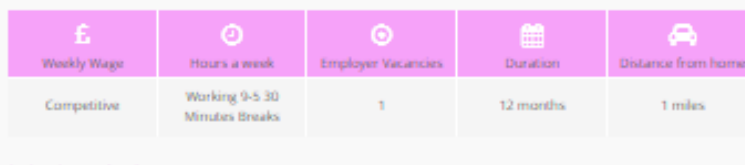

#### Job description

The apprentice will gain experience in a range of duties for which they will be responsible

- · Purchase Ledger
- Credit Control
- · Invoice Processing
- · Raising invoices
- Allocation of Payments · Statement reconciliation
- · Processing Transactions

#### nployer description

Henson Motor Group is one of the UK's largest car supermarkets. Established in 1996 Henson Motor Group were the first to pioneer the new and used car supermarket concept, not only in Newcastle but in the North East.

- Students can find live apprenticeship vacancies
- Vacancies are updated daily
- Rank and filter opportunities by factors like distance from home, weekly wage and application deadlines
- Direct link to the 'apply' page
- Each apprenticeship vacancy includes practical information about the opportunity, employer and training
- Save unlimited shortlists to refer back to later

## **Special Opportunities**

- Includes £5 million-worth of grants, bursaries, scholarships, contextual offers and extracurricular activities
- These can be filtered by circumstances or characteristics, depending on the access requirements of the opportunity
- Includes direct links for applying
- Unlimited shortlists can be created and referred back to

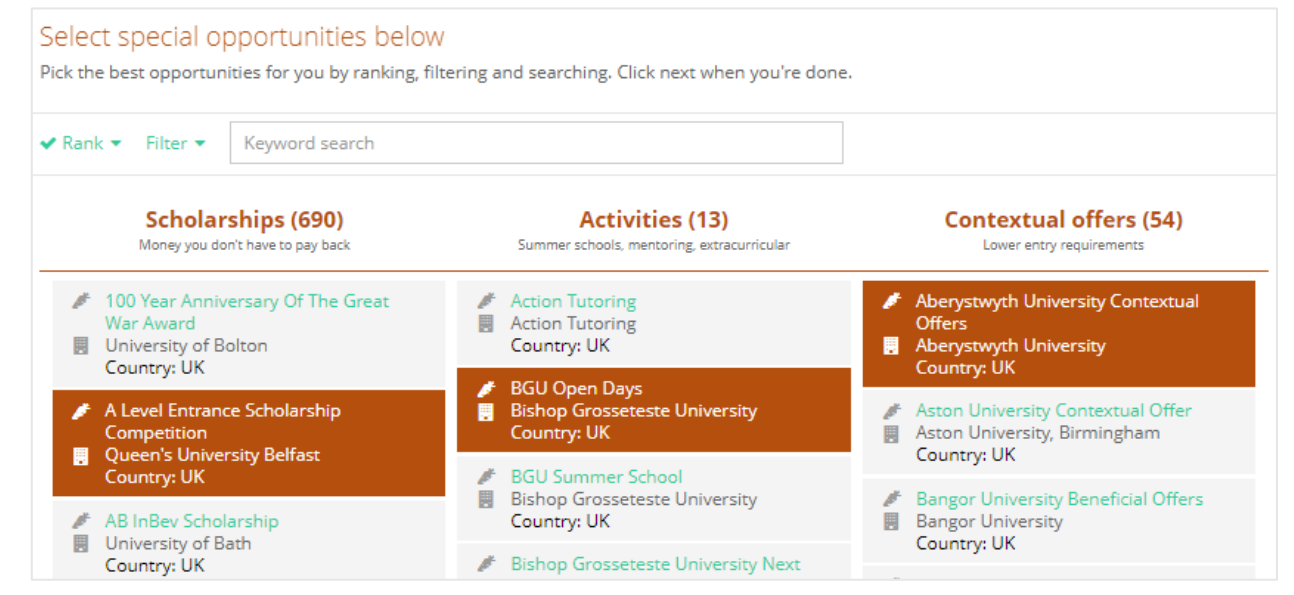

### **Weekly summary emails**

- Parents can sign up to receive weekly summary emails
- This summary will show you any shortlists your child may have made on the Unifrog platform
- It will also detail any interactions logged against your child, such as Careers Fairs taking place or careers interviews coming up.

#### ¡Hola! Here's what Rebecca Scannapieco has been up to on Unifrog Check out what Rebecca did on Unifrog vesterday. Rebecca Scannapieco SO, 2021 (Y12) Rebecca was sent Comments by Miss Scannapieco at 12:46 - "Complete the Personality guiz by next Monday." She also was sent Comments by Teacher at 13:09 - "Have a look at this intro video before our session on Friday and complete personality quiz." She was also added to Interactions by Miss Scannapieco at 12:45 - "5 June 2020: Unifrog intro video Have a look at the video link below and use this to navigate yourself round the platform. Have this done by next Wednesday!' She also finished a UK universities at 12:47 We hope these emails are useful, though if you'd rather not receive them please don't hesitate to unsubscribe at any time. Unifrog is an online platform your child has access to via their school which tries to help them find and apply for the best next step for them after school. Please check us out at www.unifrog.org. We're also on twitter at @unifrog. **Best wishes** The Unifrog team

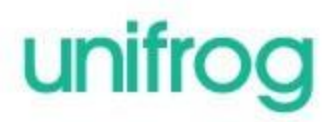

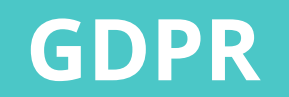

GDPR is a regulation in EU law on data protection and privacy for everyone within the European Union and the European Economic Area.

Unifrog takes data security very seriously, and as such, has several features in place to protect school and student data.

We only use EU data centres, have multiple firewalls, layered-access security and more. Information on this can be found at unifrog.org/about#security

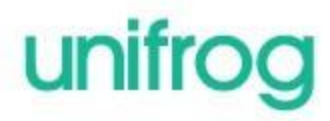

### **Other cool stuff**

The Unifrog platform contains so much more than what we can show you today, that was just four of their many tools.

So why not see for yourself? Sign up as a student and access the tools in exactly the same way that the students do.

You never know, there might be a new career just around the corner!

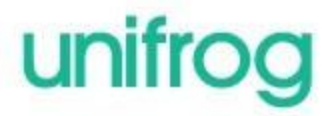

### **Parents & guardians, get signed up!**

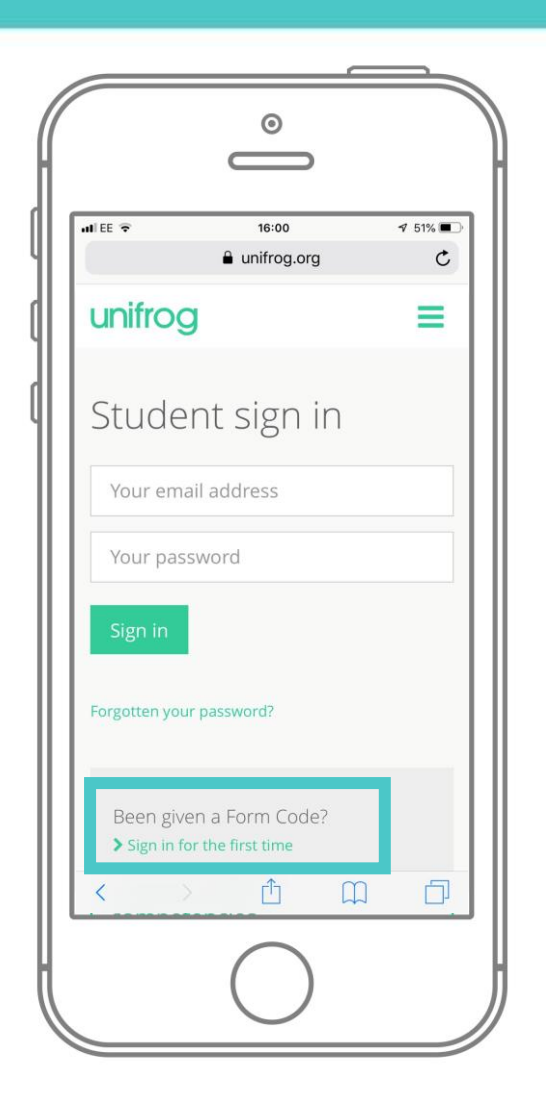

Go to [www.unifrog.org/student](http://www.unifrog.org/student) and click 'Sign in for the first time' You'll be asked for some details and a Sign up Code. This is what you need: **<<Insert Parent Sign up Code here>>** After signing up, log into Unifrog using

your email address and password via the student sign-in page!